# **ПК «Web-Консолидация» Общее описание системы**

Версия системы 4.7.10

## <span id="page-1-0"></span>**Аннотация**

Данный документ представляет собой общее описание программного обеспечения «Web-Консолидация». В документе приводится перечень реализуемых функций ПК «Web-Консолидация», назначение и описание рабочих мест и интерфейсов, которые обеспечивают выполнение указанных функций.

ООО «НПО «Криста» оставляет за собой право вносить изменения в программное обеспечение без внесения изменений в документацию. Изменения программного обеспечения при выпуске новых версий отражается в сопроводительной документации к версии.

ООО «НПО «Криста» оставляет за собой право вносить поправки и (или) изменения в документацию без прямого или косвенного обязательства уведомлять кого-либо о таких поправках или изменениях.

## <span id="page-2-0"></span>Содержание

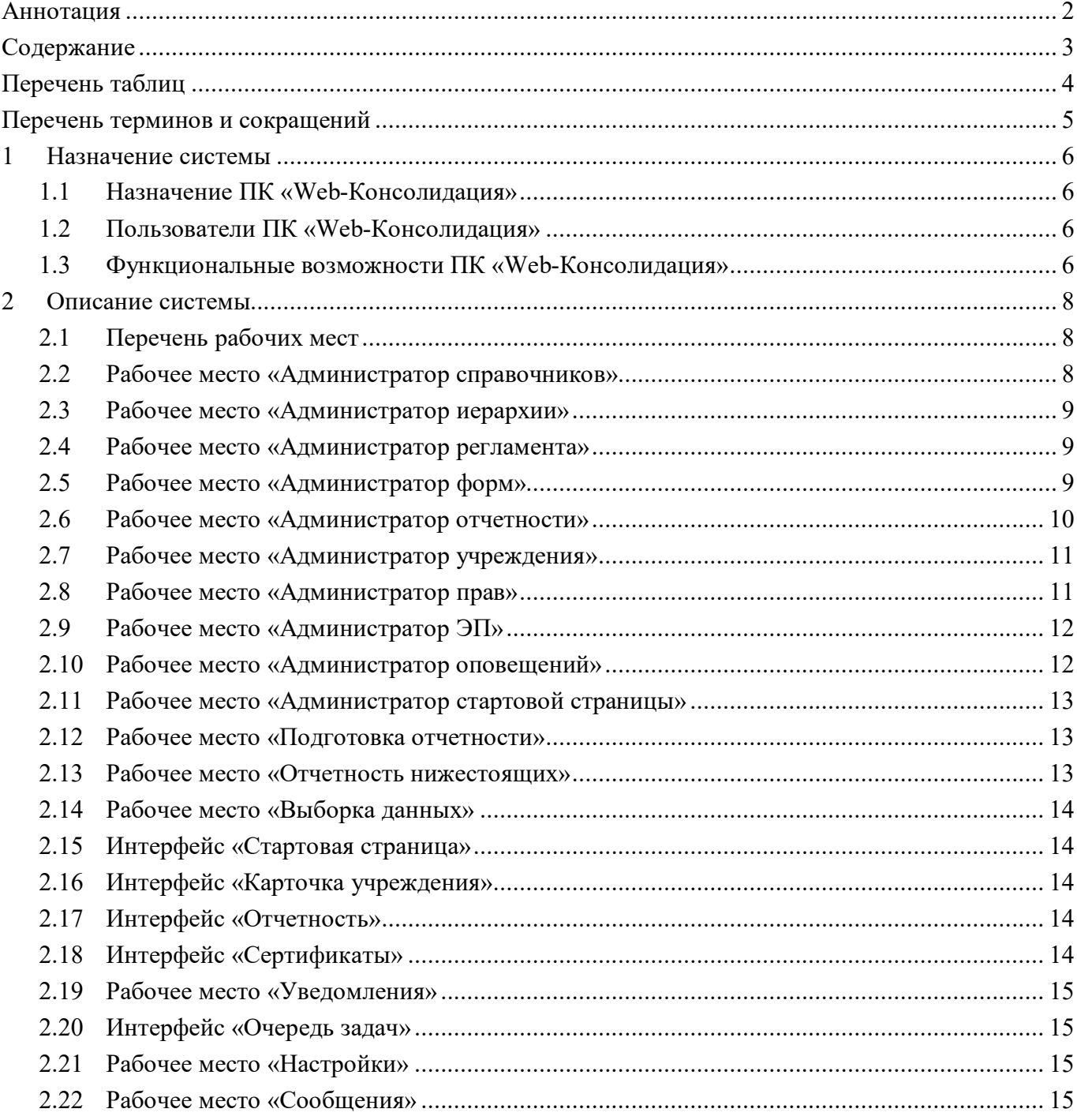

## <span id="page-3-0"></span>**Перечень таблиц**

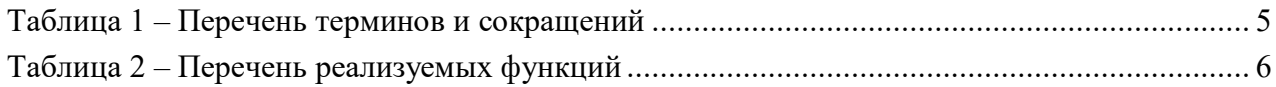

## <span id="page-4-0"></span>**Перечень терминов и сокращений**

В настоящем документе применены следующие термины и сокращения с соответствующими определениями, указанными в таблице [1.](#page-4-2)

<span id="page-4-2"></span><span id="page-4-1"></span>Таблица 1 – Перечень терминов и сокращений

| Краткое<br>обозначение | Полное наименование                                   |
|------------------------|-------------------------------------------------------|
| <b>ATO</b>             | Административно-территориальное образование           |
| <b>BP</b>              | Вид расхода                                           |
| ГАИФ                   | Главный администратор источников финансирования       |
| ГРБС                   | Главный распорядитель бюджетных средств               |
| ИФДБ                   | Источник финансирования дефицита бюджета              |
| <b>ИНН</b>             | Индивидуальный номер налогоплательщика                |
| КД                     | Код дохода                                            |
| КОСГУ                  | Код операции сектора государственного управления      |
| $\text{K}\Pi\Pi$       | Код причины постановки на учет                        |
| КФО                    | Консолидирующий финансовый орган                      |
| НСИ                    | Нормативно-справочная информация                      |
| <b>OB</b>              | Органы власти                                         |
| <b>OHB</b>             | Органы исполнительной власти                          |
| <b>OKCM</b>            | Общероссийский классификатор стран мира               |
| <b>OKTMO</b>           | Общероссийский классификатор территорий муниципальных |
|                        | образований                                           |
| $\Pi\mathbf{K}$        | Программный комплекс                                  |
| РзПр                   | Раздел, подраздел                                     |
| PM                     | Рабочее место                                         |
| <b>PPO</b>             | Реестр расходных обязательств                         |
| H <sub>II</sub> A      | Нормативные правовые акты                             |
| $P\Phi$                | Российская Федерация                                  |
| УФК                    | Управление Федерального казначейства                  |
| ФК                     | Федеральное казначейство                              |
| ФО                     | Финансовый орган                                      |
| ЦБ                     | Централизованная бухгалтерия                          |
| ЦСР                    | Целевая статья расходов                               |
| ПE                     | Электронная подпись                                   |

## <span id="page-5-0"></span>**1 Назначение системы**

## <span id="page-5-1"></span>**1.1 Назначение ПК «Web-Консолидация»**

Программный комплекс «Web-Консолидация» (далее – ПК «Web-Консолидация») предназначен для организации централизованной системы сбора, консолидации и анализа отчетности в Web-технологии.

Представляет собой многопользовательское Web-ориентированное прикладное программное решение, предназначенное для ввода, хранения, передачи вышестоящим пользователям отчетности, проверки свода и консолидации отчетности разных видов.

## <span id="page-5-2"></span>**1.2 Пользователи ПК «Web-Консолидация»**

Централизованная система может быть развернута на любом уровне государственной власти (федеральном, региональном, муниципальном, ведомственном) и может использоваться руководителями и специалистами органов исполнительной власти субъектов РФ и местных администраций, осуществляющих составление и консолидацию отчетности соответствующих бюджетов.

Пользователи подключаются к системе через web-соединение и получают возможность формировать бухгалтерскую, кадровую, статистическую и иную отчетность, в том числе, собирать, проверять и консолидировать отчетность нижестоящих.

## <span id="page-5-3"></span>**1.3 Функциональные возможности ПК «Web-Консолидация»**

Перечень функций и их описаний, реализуемых ПК «Web-Консолидация» представлен в таблице 1.

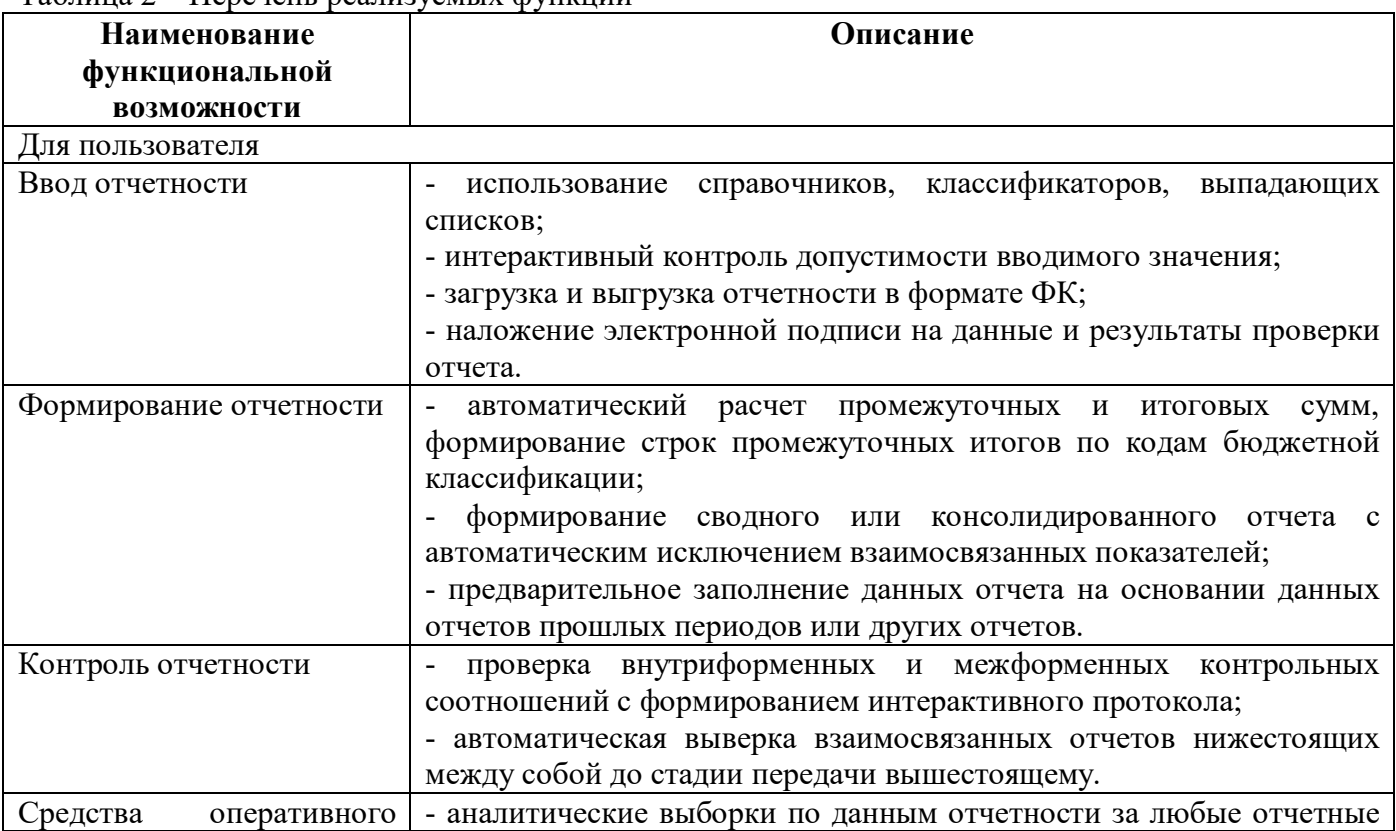

<span id="page-5-4"></span>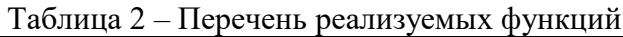

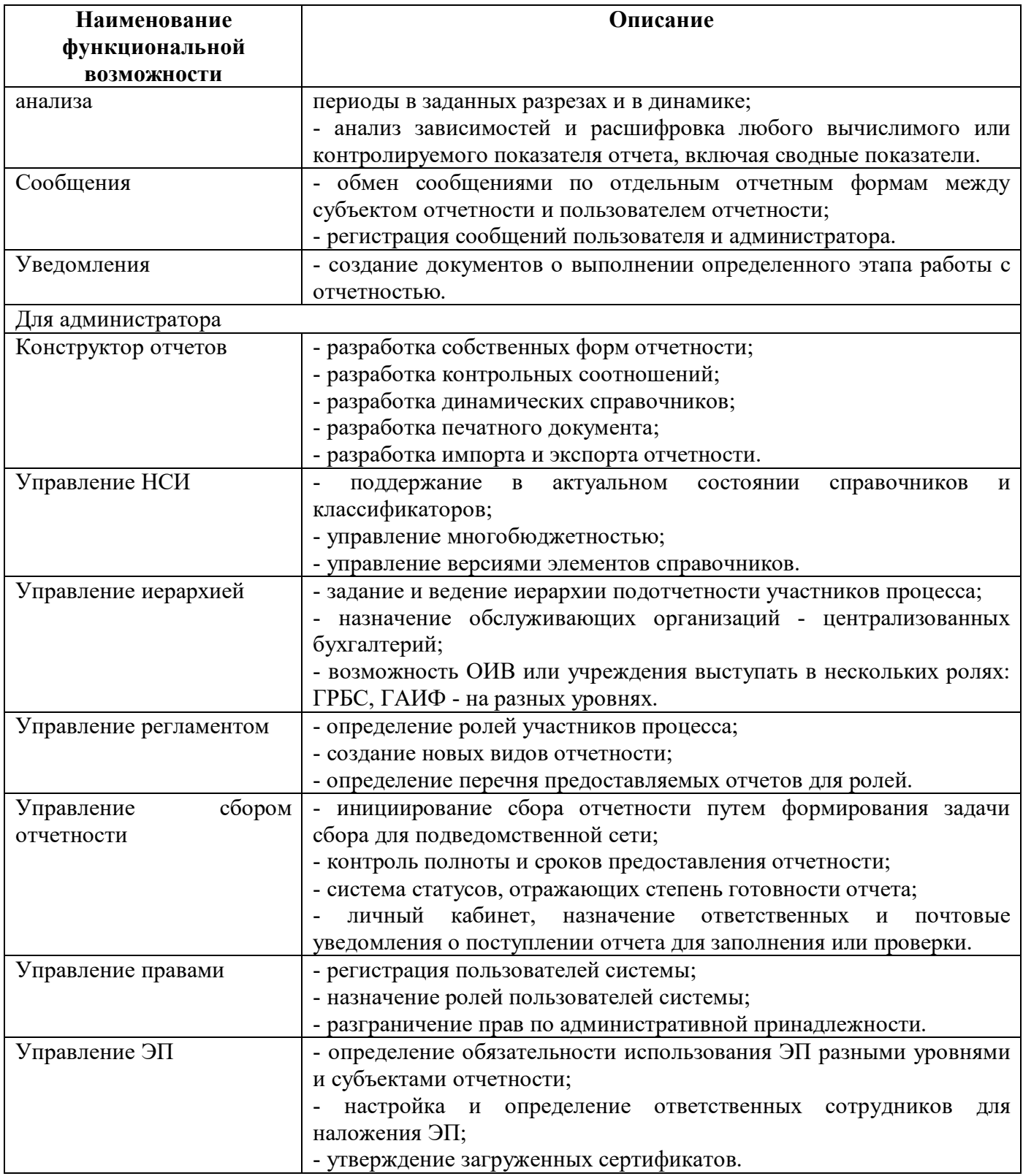

## <span id="page-7-0"></span>**2 Описание системы**

## <span id="page-7-1"></span>**2.1 Перечень рабочих мест**

Базовая версия ПК «Web-Консолидация» содержит следующие рабочие места и интерфейсы в корневом каталоге для работы:

- рабочее место «Администратор справочников»;
- рабочее место «Администратор иерархии»;
- рабочее место «Администратор регламента»;
- рабочее место «Администратор форм»;
- рабочее место «Администратор отчетности»;
- рабочее место «Администратор учреждения»;
- рабочее место «Администратор прав»;
- рабочее место «Администратор ЭП»;
- рабочее место «Администратор оповещений»;
- рабочее место «Администратор стартовой страницы»;
- рабочее место «Подготовка отчетности»;
- рабочее место «Отчетность нижестоящих»;
- рабочее место «Выборка данных»;
- интерфейс «Стартовая страница»;
- интерфейс «Карточка учреждения»;
- интерфейс «Отчетность»;
- интерфейс «Сертификаты»;
- рабочее место «Уведомления»;
- интерфейс «Очередь задач»;
- рабочее место «Настройки»;
- рабочее место «Сообщения».

#### <span id="page-7-2"></span>**2.2 Рабочее место «Администратор справочников»**

Рабочее место «Администратор справочников» предназначено для ввода, редактирования, удаления, поиска и поддержания значений различных справочников в актуальном виде. Вложенные каталоги включают в себя справочники, используемые в программе, и позволяют администратору, просматривать их и редактировать:

- справочники бюджетной классификации: ГРБС, КД, РзПр, ЦСР, ВР, КОСГУ, ИФДБ, Вид деятельности и др.;

- справочники административно-территориальных образований: АТО, Вид АТО, ОКСМ, ОКТМО и др.;

- справочники бухгалтерского учета: План счетов;
- справочники бюджетной системы: Вид бюджета, Перечень бюджетов;
- справочники организаций: Учреждения (ОВ), Сотрудники, Адреса и др.;

- справочники нормативно-правовых актов: НПА, Вид НПА, Группа НПА, Сфера применения НПА;

- различные динамические справочники, реализованные в системе.

РМ содержит следующий набор вложенных каталогов:

- каталог «АТО»;
- каталог «Бюджетная классификация»;
- каталог «Бюджетная система»;
- каталог «Лица»;
- каталог «Прочие справочники»;
- каталог «РРО»;
- каталог «НПА»;
- каталог «Бухучет»;
- каталог «Общие»;
- каталог «Региональные»;
- каталог «Управление справочниками».

#### <span id="page-8-0"></span>**2.3 Рабочее место «Администратор иерархии»**

Рабочее место «Администратор иерархии» предназначено для создания иерархической подчиненности субъектов отчетности в рамках региона, настройки обслуживающих организаций, в случае обслуживания субъекта отчетности несколькими ЦБ и задания параметров субъекта отчетности, определяющих региональные особенности работы с отчетами.

РМ содержит следующий набор вложенных интерфейсов:

- интерфейс «Субъекты отчетности»;
- интерфейс «Настройка обслуживающих организаций»;
- интерфейс «Параметры субъекта».

#### <span id="page-8-1"></span>**2.4 Рабочее место «Администратор регламента»**

Рабочее место «Администратор регламента» предназначено для формирования, ведения, поиска и корректировки регламента предоставления отчетности, который определяет, в рамках какого вида отчетности, на каком уровне и в какой роли представляется форма. РМ обеспечивает выполнение следующих функций:

- группировка форм в перечень по видовой принадлежности;
- формирование, ведение, поиск и корректировка регламента предоставления отчетности;
- перечисление ролей субъектов отчетности, используемых в системе;
- перечисление уровней, используемых в программе;

РМ содержит следующий набор вложенных интерфейсов:

- интерфейс «Вид отчетности»;
- интерфейс «Регламент предоставления отчетности»;
- интерфейс «Роли субъектов отчетности»;
- интерфейс «Уровни отчетности».

#### <span id="page-8-2"></span>**2.5 Рабочее место «Администратор форм»**

Рабочее место «Администратор форм» предназначено для создания, редактирования, ведения и удаления форм, контрольных соотношений и справочников. РМ обеспечивает выполнение следующих функций:

- создание, редактирование форм, контрольных соотношений, справочников;

- ведение списка параметров печатных документов, видов экспорта, настройки параметров печати, настройки экспорта;

- ведение списка пользовательских видов подписей;
- ведение списка блоков отчетности;
- добавление справочной информации для отчетов и интерфейсов.

РМ содержит следующий набор вложенных интерфейсов:

- интерфейс «Редактор форм отчетности»;
- интерфейс «Редактор соотношений»;
- интерфейс «Редактор справочников»;
- интерфейс «Обратные контроли»;
- интерфейс «Блок отчетности»;
- интерфейс «Реквизиты»;
- интерфейс «Объекты для генерации»;
- интерфейс «Конфигурации печатных документов»;
- интерфейс «Конфигурации печати уведомлений»;
- интерфейс «Конфигурации печати динамических справочников»;
- интерфейс «Параметры печатных документов»;
- интерфейс «Вид подписанта»;
- интерфейс «Приоритеты формирования реквизитов подписи»;
- интерфейс «Виды экспорта»;
- интерфейс «Конфигурация экспорта»;
- интерфейс «Конфигурации импорта»;
- интерфейс «Детекторы форматов»;
- интерфейс «Финалайзеры»;
- интерфейс «Настройки массового импорта»;
- интерфейс «Настройка справки отчетов»;
- интерфейс «Настройка справки интерфейсов».

#### <span id="page-9-0"></span>**2.6 Рабочее место «Администратор отчетности»**

Рабочее место «Администратор отчетности» предназначено для создания и управления задачами сбора по общим и региональным видам отчетности. РМ обеспечивает выполнение следующих функций:

- создание, наполнение, ведение и настройка связи задач сбора;

- просмотр списка отчетных форм в дереве группировки или списке с ограничением по отчетному периоду;

- создание новостей;

- анализ сбора отчетности по статусам отчетов, срокам представления и другим критериям;

- выполнение различных настроек отчетов для управления сбором отчетности.

РМ содержит следующий набор вложенных интерфейсов:

- интерфейс «Задачи сбора отчетности»;

- интерфейс «Новости»;
- интерфейс «Отчетность (дерево)»;
- интерфейс «Отчетность (список)»;
- интерфейс «Анализ сбора отчетности»;
- интерфейс «Массовая загрузка отчетов»;
- интерфейс «Настройка способов ввода отчетности»;
- интерфейс «Настройка версий отчетов»;
- интерфейс «Настройка смещения сроков сдачи»;
- интерфейс «Настройки заполнения реквизитов»;
- интерфейс «Настройка связи задач сбора»;
- интерфейс «Настройки уведомлений по формам отчетности».

#### <span id="page-10-0"></span>**2.7 Рабочее место «Администратор учреждения»**

Рабочее место «Администратор учреждения» предназначено для автоматического назначения сотрудников, ответственных за подготовку или проверку отчетности для крупных участников процесса сбора отчетности:

- централизованные бухгалтерии - при распределении ролей между сотрудниками ЦБ, формирующими отчетность за разные обслуживаемые учреждения;

- ГРБС, ФО - при распределении ролей между отделами учреждения, отвечающими за подготовку отчетности по смете и сводной отчетности;

- КФО, ФО, ГРБС - при распределении ролей между проверяющими сотрудниками, каждый из которых отвечает за проверку отчетности по конкретным формам;

- КФО, ФО, ГРБС - при распределении ролей между проверяющими сотрудниками, каждый из которых отвечает за проверку отчетности конкретной группы подведомственных учреждений.

РМ содержит следующий набор вложенных интерфейсов:

- интерфейс «Ответственные за подготовку»;
- интерфейс «Ответственные за проверку».

#### <span id="page-10-1"></span>**2.8 Рабочее место «Администратор прав»**

Рабочее место «Администратор прав» предназначено для создания и ведения прав учетных записей, зарегистрированных в системе. РМ обеспечивает выполнение следующих функций:

- создание и удаления учетных записей пользователей;
- создание групп пользователей и включения учетных записей в них;

разграничение прав доступа на интерфейсы системы для пользователей и групп пользователей;

- ведение списка объектов системы и разграничения прав доступа к ним для пользователей и групп пользователей, а также настройки разрешений и запретов на отдельные действия в интерфейсах;

- разграничения прав на изменение состояний отчетов;
- настройка форм отчетности, доступных конкретному пользователю;
- настройка полномочия сотрудников ЦБ;

- ведение списка принадлежностей, используемых в системе.

РМ содержит следующий набор вложенных интерфейсов:

- интерфейс «Пользователи»;
- интерфейс «Группы пользователей»;
- интерфейс «Права на интерфейсы»;
- интерфейс «Объекты прав»;
- интерфейс «Права на объекты»;
- интерфейс «Права на действия»;
- интерфейс «Принадлежность»;
- интерфейс «Настройки переходов»;
- интерфейс «Видимость форм отчетности»;
- интерфейс «Полномочия сотрудников».

#### <span id="page-11-0"></span>**2.9 Рабочее место «Администратор ЭП»**

Рабочее место «Администратор ЭП» предназначено для создания, ведения и удаления различных настроек корректной работы с электронной подписью. Рабочее место позволяет выполнить ряд задач:

- определение обязательности использования ЭП разными уровнями и субъектами отчетности;

- настройка и определение ответственных сотрудников для наложения ЭП;
- возможность проверки и утверждения загруженных сертификатов на корректность.

РМ содержит следующий набор вложенных интерфейсов:

- интерфейс «Настройки ЭП»;
- интерфейс «Настройка сертификатов»;
- интерфейс «Настройки подписей отчетов»;
- интерфейс «Настройки свободных подписей»;
- интерфейс «Настройки обязательных подписей»;
- интерфейс «Настройки удостоверяющих центров»;
- интерфейс «Электронная подпись»;
- интерфейс «Корневые сертификаты»;
- интерфейс «Списки отзыва»;
- интерфейс «Издатели сертификатов»;
- интерфейс «Сертификаты пользователей»;
- интерфейс «Сертификаты штампов времени».

#### <span id="page-11-1"></span>**2.10 Рабочее место «Администратор оповещений»**

Рабочее место «Администратор оповещений» предназначено для глобальной настройки оповещений. Данные настройки являются приоритетными и действуют поверх пользовательских настроек, заданных на интерфейсе «Оповещения».

РМ содержит следующий набор вложенных интерфейсов:

- интерфейс «Управление оповещениями»;
- интерфейс «Системные настройки оповещений».

## <span id="page-12-0"></span>**2.11 Рабочее место «Администратор стартовой страницы»**

РМ «Администратор стартовой страницы» предназначено для администрирования стартовой страницы. РМ обеспечивает выполнение следующих функций:

- администрирования стартовой страницы: добавление контактной информации, баннеров и ссылок на социальные сети в подвальной области;

- загрузки изображения стартовой страницы.

РМ содержит следующий набор вложенных интерфейсов:

- интерфейс «Ресурсы стартовой страницы»;
- интерфейс «Изображения стартовой страницы».

## <span id="page-12-1"></span>**2.12 Рабочее место «Подготовка отчетности»**

Рабочее место «Подготовка отчетности» предназначено для составления собственных отчетов и для отслеживания отчетов, предоставляемых вышестоящему пользователю формирования отчетности. РМ обеспечивает выполнение следующих функций:

- просмотр, подготовка, редактирование отчетов во всех возможных состояниях;
- просмотр, подготовка и редактирование отчетов в редактируемых состояниях;
- просмотр отчетов в состоянии «На проверке».

РМ содержит следующий набор вложенных интерфейсов:

- интерфейс «Все»;
- интерфейс «В работе»;
- интерфейс «На проверке»;
- интерфейс «Мои в работе»;
- интерфейс «Мои на проверке».

#### <span id="page-12-2"></span>**2.13 Рабочее место «Отчетность нижестоящих»**

Рабочие интерфейсы пользователя отчетности, предназначенные для отслеживания и обработки (проверки) отчетов, собираемых с подведомственной сети. РМ обеспечивает выполнение следующих функций:

- просмотр, редактирование и принятие отчетов во всех возможных состояниях;
- просмотр отчетов, ожидаемых на проверку;
- просмотр, редактирование и принятие отчетов в состоянии «На проверке».

РМ содержит следующий набор вложенных интерфейсов:

- интерфейс «Все»;
- интерфейс «Ожидаются»;
- интерфейс «На проверке»;
- интерфейс «Я ожидаю»;
- интерфейс «Я проверяю».

## <span id="page-13-0"></span>**2.14 Рабочее место «Выборка данных»**

Интерфейсы РМ «Выборка данных» предназначены для формирования аналитических отчетов по всем видам отчетности. В отчет можно выбрать данные в любом разрезе и за любой период, с добавлением новых расчетных полей, включая возможность сохранения и применения динамических настроек отчетов.

РМ содержит следующий набор вложенных интерфейсов:

- интерфейс «Аналитические выборки»;
- интерфейс «Универсальный отчет»;
- интерфейс «Сохраненные запросы».

### <span id="page-13-1"></span>**2.15 Интерфейс «Стартовая страница»**

Интерфейс предназначен для отражения информации авторизованному пользователю:

- новости;
- обучающие материалы и инструкции;
- информация о сроках сдачи отчетности;
- список недавно открытых форм;
- список недавно открытых отчетов РМ «Подготовка отчетности» интерфейс «Мои в работе»;

- область баннеров со ссылками по переходу на основной сайт предприятия и для просмотра видеопрезентации.

## <span id="page-13-2"></span>**2.16 Интерфейс «Карточка учреждения»**

Интерфейс «Карточка учреждения» содержит информацию о данных организации (ИНН, КПП, наименование и т.д.), сотрудниках организации и их должностях, настройках подписей, об обслуживающих субъекта организациях. Информация доступна только для просмотра.

## <span id="page-13-3"></span>**2.17 Интерфейс «Отчетность»**

Интерфейс «Отчетность» отражает список всех отчетных форм организации и всей его подведомственной сети в виде дерева группировки. Данный интерфейс объединяет в себе функции рабочих мест «Подготовка отчетности» и «Отчетность нижестоящих»: формирование собственной, сводной, консолидированной отчетности, и проверка отчетности нижестоящих.

## <span id="page-13-4"></span>**2.18 Интерфейс «Сертификаты»**

Интерфейс «Сертификаты» предназначен для добавления информации о сертификате открытого ключа, которая необходима для осуществления передачи отчетности в электронном виде с использованием электронной подписи.

### <span id="page-14-0"></span>**2.19 Рабочее место «Уведомления»**

Рабочее место «Уведомления» предназначено для создания пользователем отчетности документов о выполнении определенного этапа работы. Сформированное уведомление отправляется субъекту отчетности. Получателями уведомления по умолчанию определяются должностные лица субъекта отчетности: руководитель, главный бухгалтер и др., а также дополнительные сотрудники, подписавшиеся на данное оповещение на РМ «Настройки», интерфейс «Оповещения».

РМ содержит следующий набор вложенных интерфейсов:

- интерфейс «Уведомления»;
- интерфейс «Шаблоны уведомлений».

### <span id="page-14-1"></span>**2.20 Интерфейс «Очередь задач»**

Интерфейс «Очередь задач» предназначен для формирования очереди задач.

## <span id="page-14-2"></span>**2.21 Рабочее место «Настройки»**

Рабочее место «Настройки» предназначено для выполнения пользовательских настроек. РМ обеспечивает выполнение следующих функций:

- удаления пользовательских данных форм и возможности смены пароля учетной записи;

- настройки событий, о которых необходимо уведомить пользователя, настройка и фильтрация данных оповещений при необходимости;

- администрирования оповещений.

РМ содержит следующий набор вложенных интерфейсов:

- интерфейс «Учетная запись»;
- интерфейс «Оповещения».

#### <span id="page-14-3"></span>**2.22 Рабочее место «Сообщения»**

Рабочее место «Сообщения» предназначено для создания сообщений. РМ обеспечивает выполнение следующих функций:

- обмен сообщениями по отдельным отчетным формам между субъектом отчетности и пользователем отчетности;

- регистрация сообщений для оповещения о важных изменениях в порядке формирования отдельных отчетных форм и др.;

- создание сообщений для экстренного оповещения пользователей о различных мероприятиях, связанных с работой системы.

РМ содержит следующий набор вложенных интерфейсов:

- интерфейс «Сообщения к отчету»;
- интерфейс «Сообщения пользователя»;
- интерфейс «Сообщения администратора».